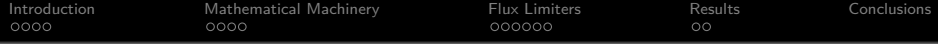

Algebraic implementation of a flux limiter for heterogeneous computing

# N. Valle, X. Álvarez, F.X. Trias, J. Castro and A. Oliva

Heat and Mass Transfer Technological Centre (CTTC), Universitat Politècnica de Catalunya - BarcelonaTech (UPC)

July 16, 2018

10th International Conference in Computational Fluid Dynamics July, 9-13, 2018, Barcelona

1 / 22

 $\mathbf{A} \equiv \mathbf{A} + \mathbf{A} + \math$ 

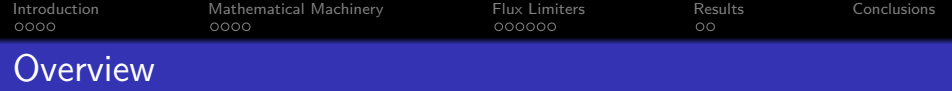

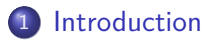

- **•** [Motivation](#page-2-0)
- **·** [Inspiration](#page-5-0)
- 2 [Mathematical Machinery](#page-11-0)
	- [Algebraic Topology](#page-12-0)
	- [Mimetic/Symmetry preserving schemes](#page-18-0)
- 3 [Flux Limiters](#page-19-0)
	- **[High Resolution Schemes](#page-20-0)**
	- **[Gradient Ratio](#page-22-0)**
	- **•** [Implementation](#page-35-0)
- **[Results](#page-36-0)** 
	- **[Periodic Advection](#page-36-0)**

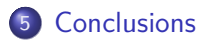

<span id="page-2-0"></span>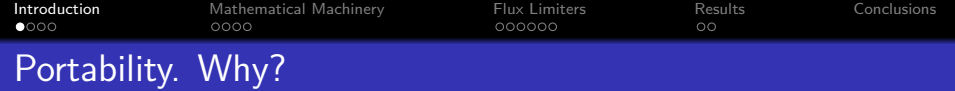

# **Software**

- **•** Legacy codes
- Architecture-dependent
- Non-standard kernels

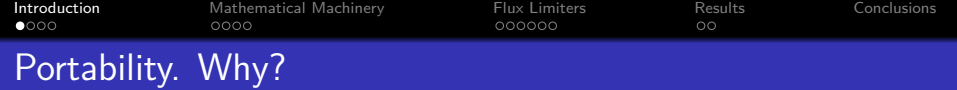

# **Software**

- **•** Legacy codes
- Architecture-dependent
- Non-standard kernels

## **Hardware**

- New architectures
- Hybrid platforms
- Power consumption

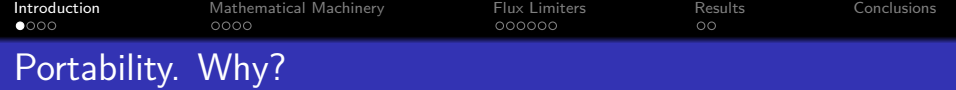

# **Software**

- **•** Legacy codes
- Architecture-dependent
- Non-standard kernels

#### **Hardware**

- New architectures
- Hybrid platforms
- Power consumption

イロト 不優 トメ 差 トメ 差 トー 差

3 / 22

 $209$ 

# Challenge

How to design portable/hybrid platform codes?

<span id="page-5-0"></span>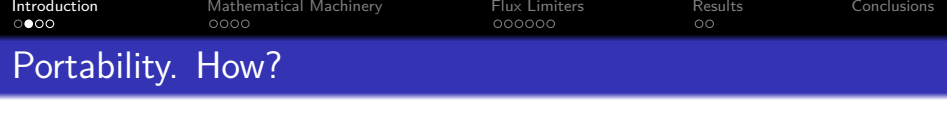

Mathematics are always portable!

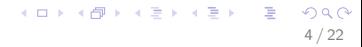

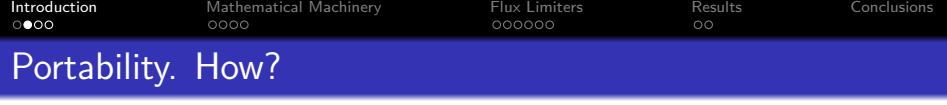

Mathematics are always portable!

"The reason MATLAB is so good at signal processing is that it was not designed for signal processing. It was designed to do mathematics."

> Jim McClellan GeorgiaTech

K ロ ⊁ K 個 ≯ K 君 ⊁ K 君 ⊁ …

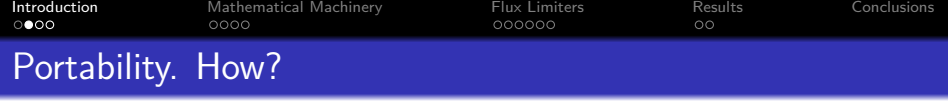

Mathematics are always portable!

"The reason MATLAB is so good at signal processing is that it was not designed for signal processing. It was designed to do mathematics."

> Jim McClellan GeorgiaTech

May approaching dedicated scientific computing codes from an algebraic perspective help?

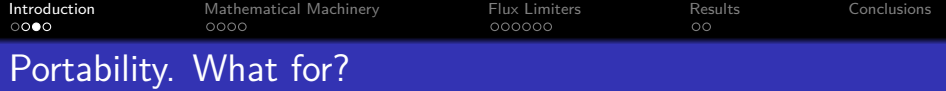

Casting **computational** operations into **algebraic** forms provides with several advantages:

- fewer number of computing kernels  $\rightarrow$  portability
- mathematical formality  $\rightarrow$  analysis

# $Remark<sup>1</sup>$

For a typical DNS simulation of an incompressible flow, almost 90% of the operations can be cast into 3 basic kernels:

- SpMV
- $\bullet$  DOT
- axpy

K ロ ▶ K @ ▶ K 경 ▶ K 경 ▶ 《 경 》

 $<sup>1</sup>$ Guillermo Ovarzun et al. "Portable implementation model for CFD simulations. Application to hybrid</sup> CPU/GPU supercomputers". In: Int. J. Comut. Fluid Dyn. 31.9 (2017), pp. 396–411.

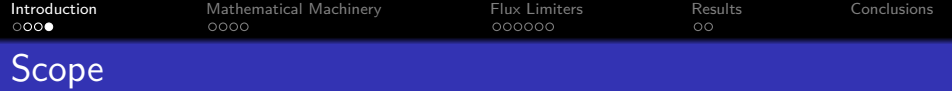

How to design a flux limiter kernel from an algebraic approach?

6 / 22

 $209$ 

イロト 不優 トメ 差 トメ 差 トー 差

# Advantages

With this approach we aim at:

- **•** High portability
- High degree of abstraction

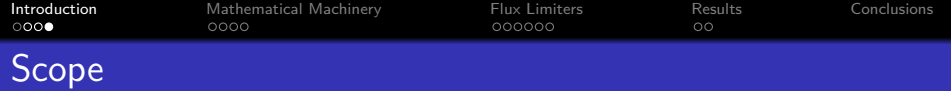

## How to design a flux limiter kernel from an algebraic approach?

## Advantages

With this approach we aim at:

- **•** High portability
- High degree of abstraction

## **Disclaimer**

We are not after:

• Discussing Flux Limiters

イロメ イ団メ イモメ イモメー

6 / 22

目

**•** Optimize performance

<span id="page-11-0"></span>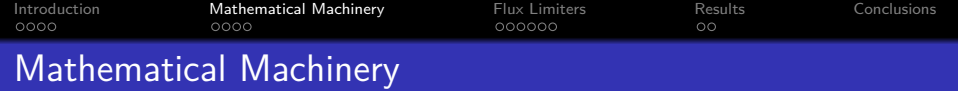

- **[Introduction](#page-2-0)** 
	- **[Motivation](#page-2-0)**
	- **·** [Inspiration](#page-5-0)
- 2 [Mathematical Machinery](#page-11-0)
	- **[Algebraic Topology](#page-12-0)**
	- [Mimetic/Symmetry preserving schemes](#page-18-0)
- **[Flux Limiters](#page-19-0)** 
	- [High Resolution Schemes](#page-20-0)
	- **[Gradient Ratio](#page-22-0)**
	- **•** [Implementation](#page-35-0)
- **[Results](#page-36-0)** 
	- [Periodic Advection](#page-36-0)
- 

<span id="page-12-0"></span>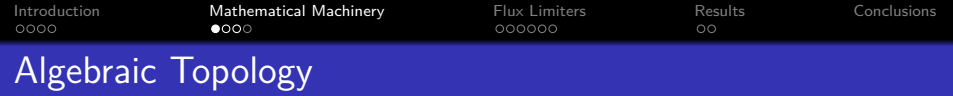

Your mesh. A starting point.

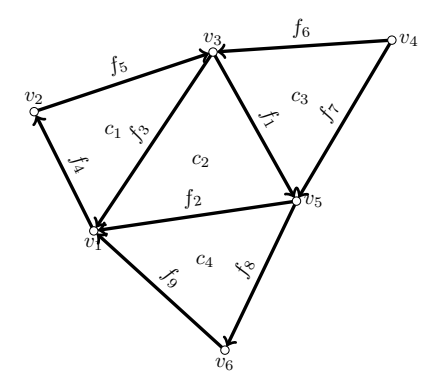

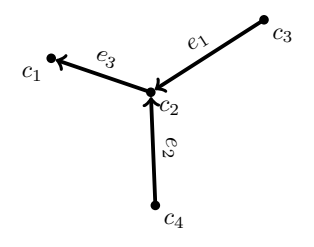

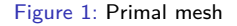

Figure 2: Dual mesh

メロメメ 御 メメ きょくきょうき

8 / 22

 $299$ 

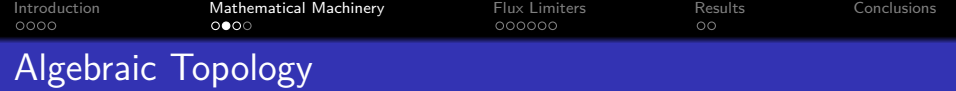

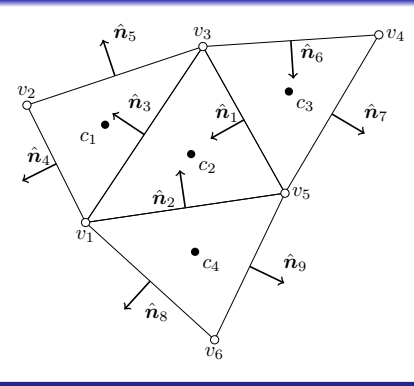

# DeRahm Cohomology

$$
\begin{array}{ccccccccc} \mathbb{R} & \rightarrow & \Lambda_{0}(\Omega) & \rightarrow & \Lambda_{1}(\Omega) & \rightarrow & \Lambda_{2}(\Omega) & \rightarrow & \Lambda_{3}(\Omega) & \rightarrow & 0 \\ & \updownarrow \star & & \updownarrow \star & & \updownarrow \star & & \updownarrow \star \\ 0 & \leftarrow & \Lambda^{3}(\Omega) & \leftarrow & \Lambda^{2}(\Omega) & \leftarrow & \Lambda^{1}(\Omega) & \leftarrow & \Lambda^{0}(\Omega) & \leftarrow & \mathbb{R} \end{array}
$$

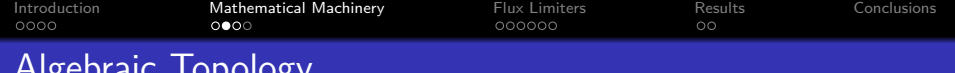

# Algebraic Topology

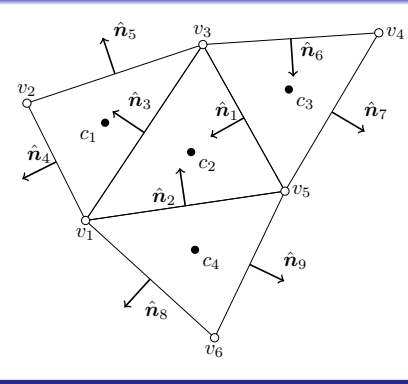

# DeRahm Cohomology

Under the hood of:

- **•** Staggered grid
- Symmetry preserving

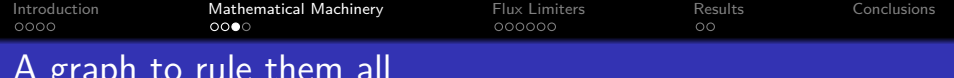

# A graph to rule them all

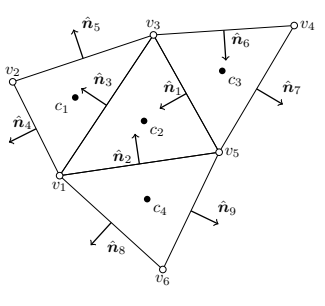

# **Operators**

Operators can be constructed from graph information.

$$
\mathcal{T}_{cf}=\begin{array}{cccccccccc} & f_1 & f_2 & f_3 & f_4 & f_5 & f_6 & f_7 & f_8 & f_9 \\ c_1 & 0 & 0 & +1 & -1 & -1 & 0 & 0 & 0 & 0 \\ c_2 & +1 & +1 & -1 & 0 & 0 & 0 & 0 & 0 & 0 \\ c_3 & -1 & 0 & 0 & 0 & 0 & +1 & -1 & 0 & 0 \\ c_4 & 0 & -1 & 0 & 0 & 0 & 0 & 0 & -1 & -1 \end{array}
$$

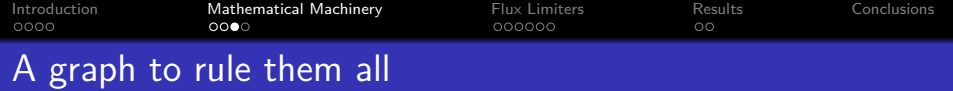

Example: Gradient operator

\n
$$
\int_{c_3}^{c_2} \nabla P = P_2 - P_3
$$
\n
$$
\int_{\hat{n}_3}^{c_2} \frac{\hat{n}_3}{\hat{n}_2}
$$
\n
$$
\int_{\hat{n}_3}^{c_3} \frac{\hat{n}_3}{\hat{n}_2}
$$
\n
$$
\int_{\hat{n}_4}^{c_4} \frac{\hat{n}_3}{\hat{n}_2}
$$
\n
$$
\int_{\hat{n}_5}^{c_5} \frac{\hat{n}_4}{\hat{n}_5}
$$
\n
$$
\int_{\hat{n}_6}^{c_6} \frac{\hat{n}_7}{\hat{n}_7}
$$

$$
\mathcal{T}_{cf} = \begin{array}{ccccccccc}\n & f_1 & f_2 & f_3 & f_4 & f_5 & f_6 & f_7 & f_8 & f_9 \\
c_1 & 0 & 0 & +1 & -1 & -1 & 0 & 0 & 0 & 0 \\
c_2 & +1 & +1 & -1 & 0 & 0 & 0 & 0 & 0 & 0 \\
c_3 & -1 & 0 & 0 & 0 & 0 & +1 & -1 & 0 & 0 \\
c_4 & 0 & -1 & 0 & 0 & 0 & 0 & 0 & -1 & -1\n\end{array}
$$

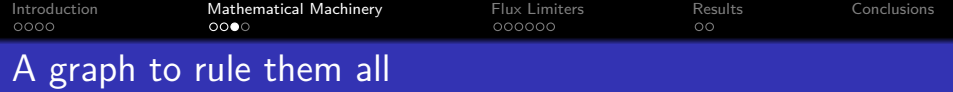

**Example:** Divergence operator

\n
$$
\int_{C_2} \nabla \cdot \vec{u} = \int_{\partial C_2} \vec{u} \hat{n}_f \approx \sum_{f \in C_2} S_f u_f
$$
\n
$$
\sum_{i=1}^{n_2} \sum_{i=1}^{n_3} \sum_{i=1}^{n_4} \sum_{i=1}^{n_5} \sum_{i=1}^{n_6} \sum_{i=1}^{n_7} \hat{n}_7
$$
\n
$$
\sum_{i=1}^{n_8} \sum_{i=1}^{n_9} \sum_{i=1}^{n_9} \hat{n}_9
$$

$$
\mathcal{T}_{cf} = \begin{array}{ccccccccc} & f_1 & f_2 & f_3 & f_4 & f_5 & f_6 & f_7 & f_8 & f_9 \\ c_1 & 0 & 0 & +1 & -1 & -1 & 0 & 0 & 0 & 0 \\ c_2 & +1 & +1 & -1 & 0 & 0 & 0 & 0 & 0 & 0 \\ c_3 & -1 & 0 & 0 & 0 & 0 & +1 & -1 & 0 & 0 \\ c_4 & 0 & -1 & 0 & 0 & 0 & 0 & 0 & -1 & -1 \end{array}
$$

<span id="page-18-0"></span>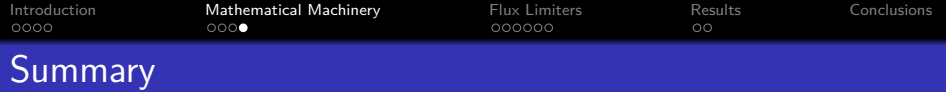

#### **Metric**

Development of numerical method in terms of geometric entities.

$$
\Omega_f=\Delta_x S_f
$$

Symmetry-preserving

$$
GRAD = -\Omega_f^{-1} DIV^T = -(\Delta_x S_f)^{-1} (T_{cf} S_f)^T = -(\Delta_x)^{-1} T_{cf}^T
$$

# **Highlights**

- The definition of **star (***?***)** determines **dual operators**
- Preserve important quantities

<span id="page-19-0"></span>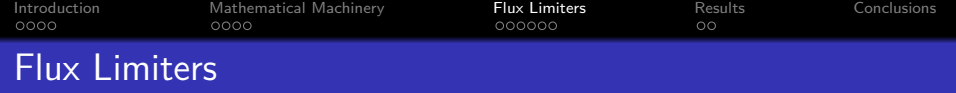

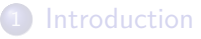

- **[Motivation](#page-2-0)**
- **·** [Inspiration](#page-5-0)
- **[Mathematical Machinery](#page-11-0)** 
	- [Algebraic Topology](#page-12-0)
	- [Mimetic/Symmetry preserving schemes](#page-18-0)
- 3 [Flux Limiters](#page-19-0)
	- **[High Resolution Schemes](#page-20-0)**
	- **[Gradient Ratio](#page-22-0)**
	- **•** [Implementation](#page-35-0)
- **[Results](#page-36-0)** 
	- [Periodic Advection](#page-36-0)
- **[Conclusions](#page-38-0)**

<span id="page-20-0"></span>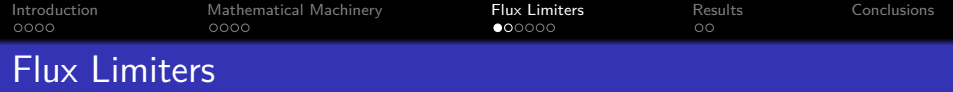

Typically, flux limiters are stated in the following form:

$$
\theta_f = \theta_C + \Psi(r) \left( \frac{\theta_D - \theta_U}{2} \right)
$$

$$
r_f = \frac{\theta_C - \theta_U}{\theta_D - \theta_C} = \frac{\Delta_U \theta_C}{\Delta_u \theta_C}
$$

 $i + 1/2$ 

Figure 3: Classical stencil for the computation of the gradient ratio at face  $i + 1/2$ . U, C and D correspond to the upstream, centered and downstream nodes.

<span id="page-21-0"></span>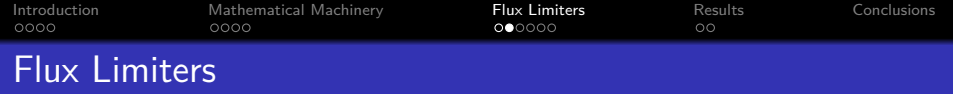

Reformulation in terms of matrices <sup>2</sup> Rearrangement:

$$
\theta_f = \frac{\theta_D + \theta_U}{2} + \frac{\Psi(r) - 1}{2} (\theta_D - \theta_U)
$$

Matrix formulation:

$$
\theta_f = \left(\Pi_{C\to F} + F(r)_{C\to F}\right)\theta_c
$$

Dynamic addition of artificial diffusivity as a function of r

<sup>&</sup>lt;sup>2</sup>F.X. Trias et al. "Symmetry-preserving discretization of Navier-Stokes equations on collocated unstructured grids". In: J. Comput. Phys. 258 (Feb. 2014), pp. 246–267.

<span id="page-22-0"></span>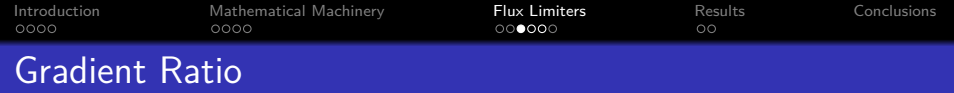

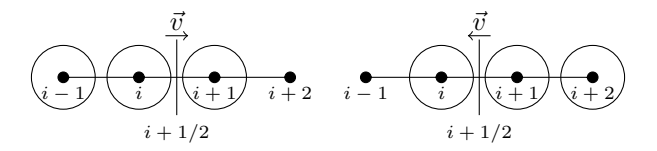

Figure 4: Switched stencil for a typical flux limiter

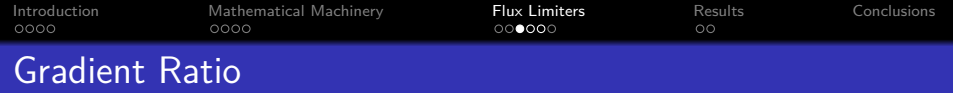

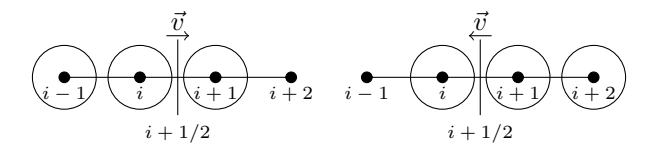

Figure 4: Switched stencil for a typical flux limiter

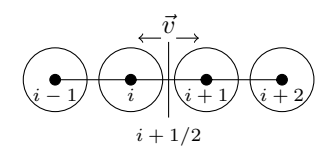

Figure 5: Algebraic stencil for an algebraic flux limiter

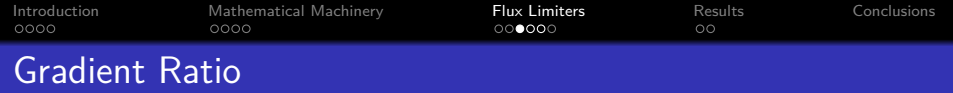

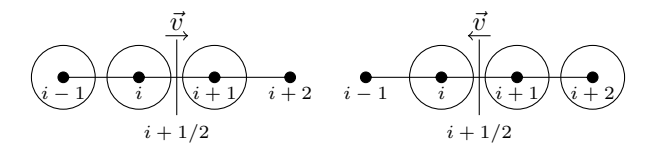

Figure 4: Switched stencil for a typical flux limiter

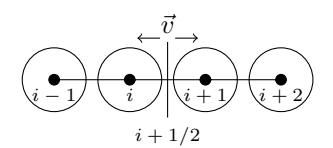

$$
r_f = \frac{\theta_C - \theta_U}{\theta_D - \theta_C} = \frac{\Delta_U \theta_c}{\Delta_u \theta_c}
$$

イロト イ団 トイミト イモト

15 / 22

 $QQQ$ 

G.

Figure 5: Algebraic stencil for an algebraic flux limiter

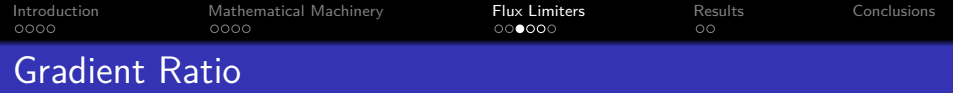

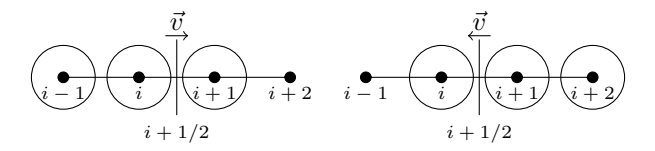

Figure 4: Switched stencil for a typical flux limiter

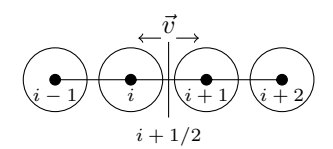

$$
r_f = \frac{\theta_C - \theta_U}{\theta_D - \theta_C} = \frac{\Delta_U \theta_c}{\Delta_u \theta_c}
$$

$$
\Delta_u = S(u) T_{cf} \theta_c
$$

イロト イ団 トイミト イモト

15 / 22

 $QQQ$ 

G.

Figure 5: Algebraic stencil for an algebraic flux limiter

<span id="page-26-0"></span>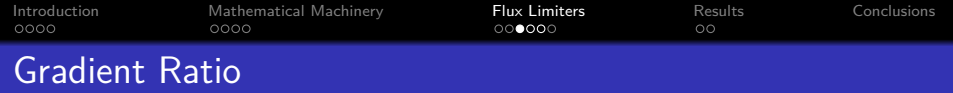

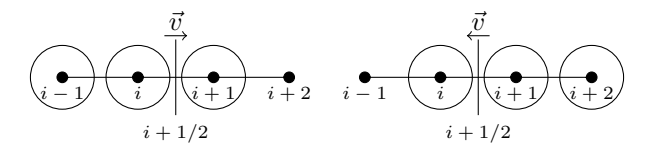

Figure 4: Switched stencil for a typical flux limiter

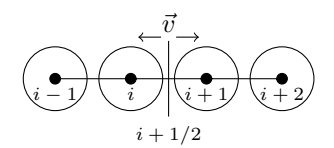

Figure 5: Algebraic stencil for an algebraic flux limiter

$$
r_f = \frac{\theta_C - \theta_U}{\theta_D - \theta_C} = \frac{\Delta_U \theta_c}{\Delta_u \theta_c}
$$

$$
\Delta_u = S(u) T_{cf} \theta_c
$$

How to compute  $\Delta_U$ ?

э  $\Omega$ 15 / 22

<span id="page-27-0"></span>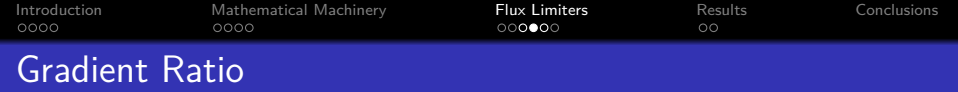

Computing  $\Delta_U$ 

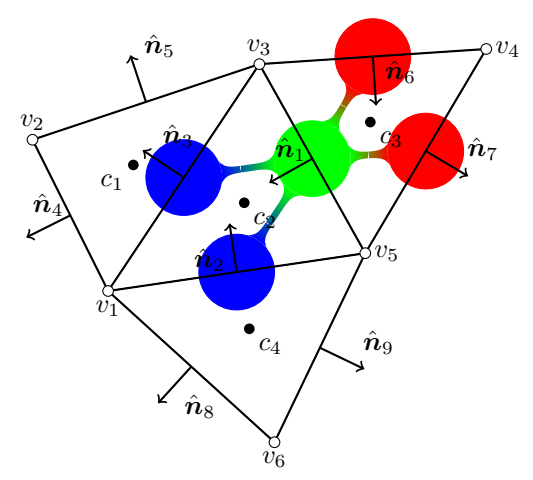

Figure 6: Upstream and Downstream adj[ace](#page-26-0)[ncy](#page-28-0) [f](#page-26-0)[ac](#page-27-0)[es](#page-28-0)

<span id="page-28-0"></span>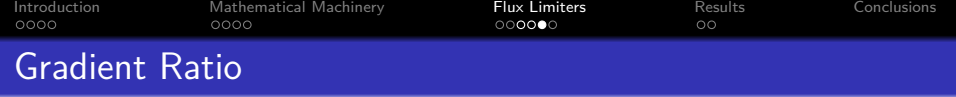

- **4** Vectorize differences
- <sup>2</sup> Sum up upstream faces
- <sup>3</sup> Project over the normal

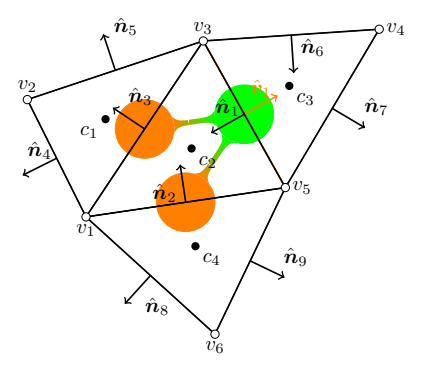

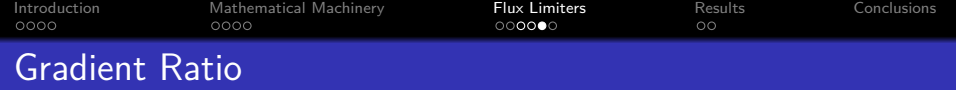

- **4** Vectorize differences
- <sup>2</sup> Sum up upstream faces
- <sup>3</sup> Project over the normal

$$
\Delta_{\textit{U}} = \textit{N}\left(\mathbb{I}_{\textit{d}} \otimes \textit{A}_{\textit{FF}(u)}^{\textit{U}}\right) \textit{N}^{\textit{T}}\Delta
$$

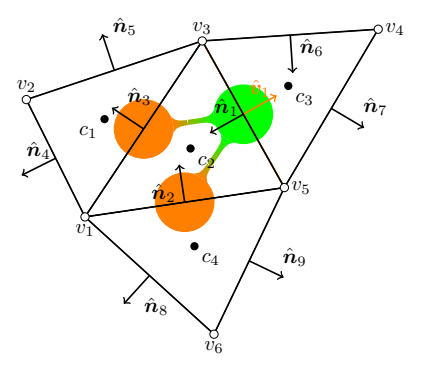

イロト 不優 トメ 差 トメ 差 トー 差

17 / 22

 $QQQ$ 

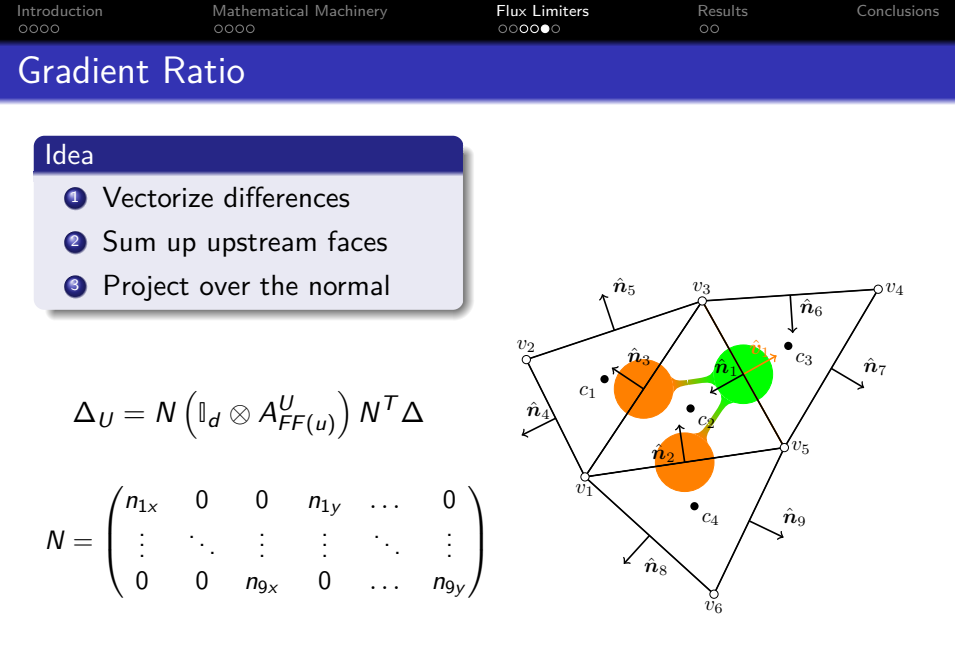

K ロ → K 御 → K 君 → K 君 → 「君」 の Q (V) 17 / 22

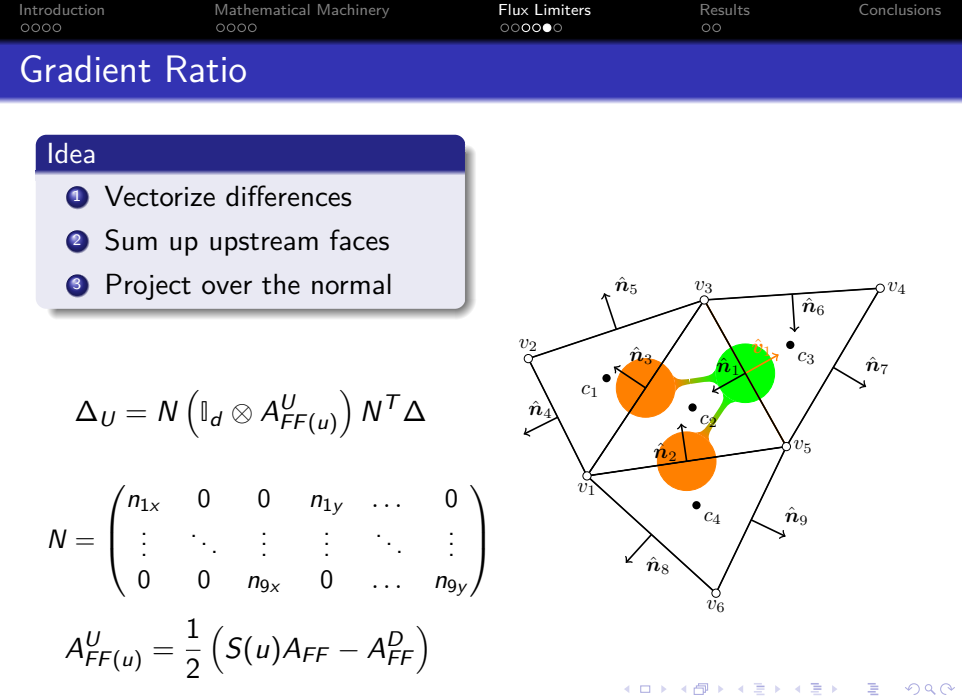

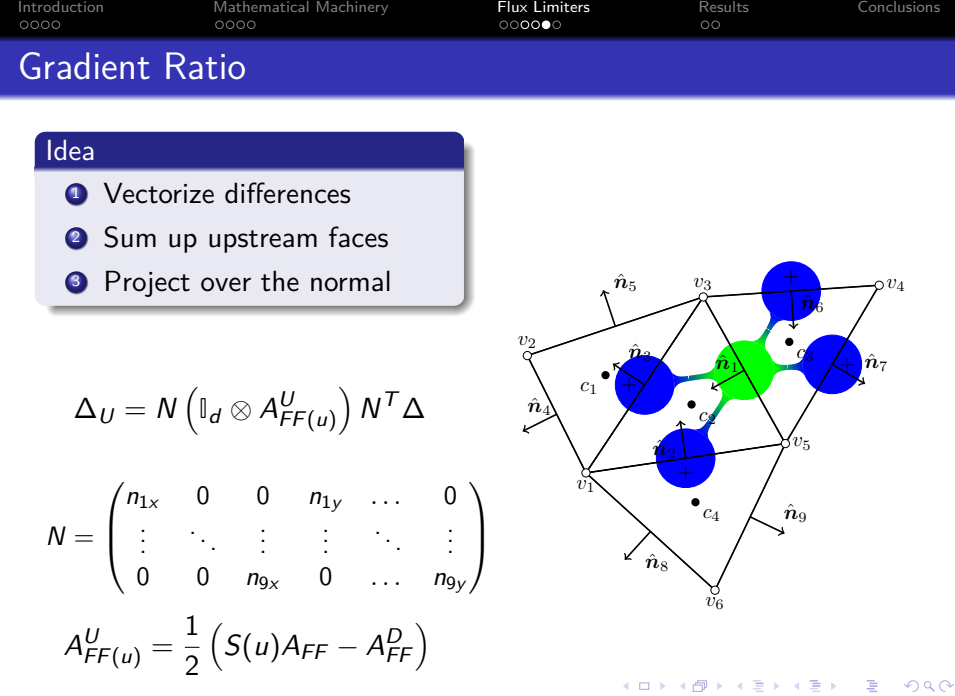

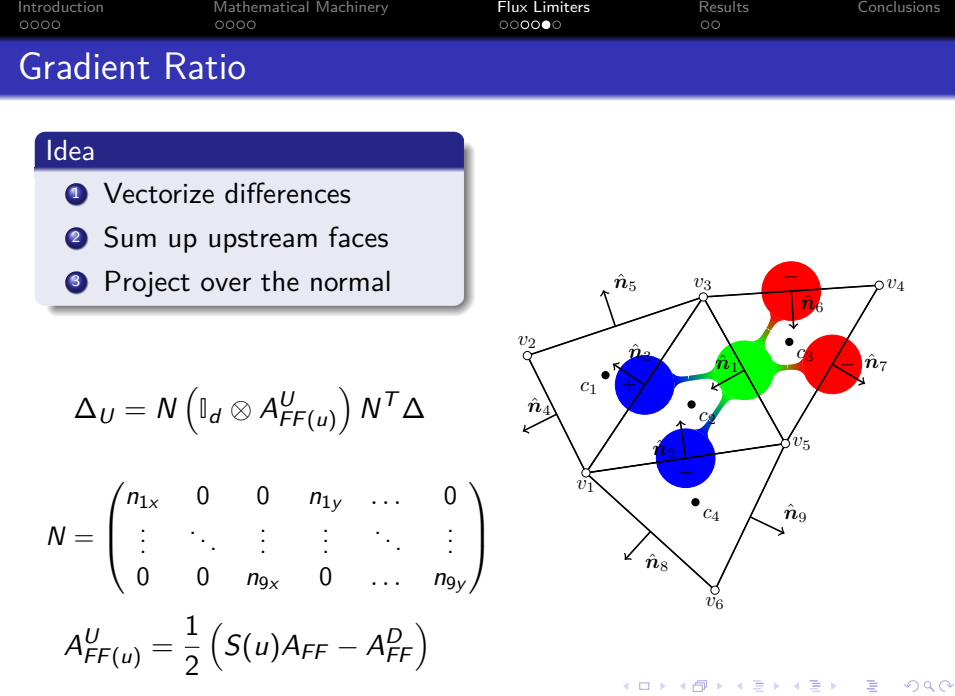

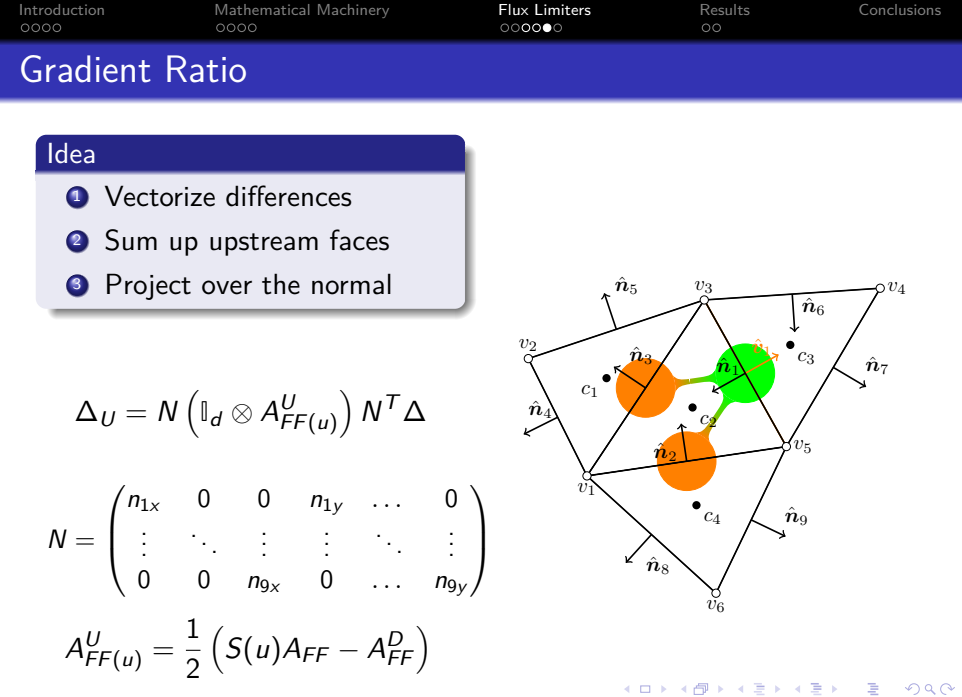

<span id="page-35-0"></span>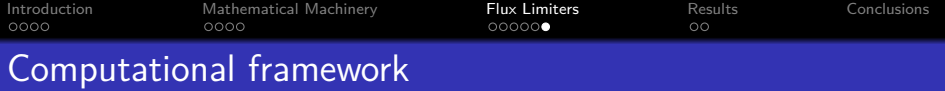

The code has been implemented into  $\mathsf{HPC}^2$  - a fully-portable, algebra-based framework for heterogeneous computing  $^3$ .

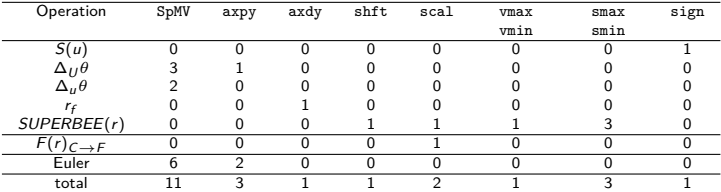

Table 1: Operation count per time step with SUPERBEE and Euler integration <sup>4</sup>.

 $3\times$  Álvarez et al. "HPC<sup>2</sup> - a fully-portable, algebra-based framework for heterogeneous computing. Application to CFD". . In: Comput. Fluids (published online) (2018).

 $4\times$  Álvarez et al. "Integration of a flux limiter into a fully-portable, algebra-based framework for heterogeneous computing". In: Tenth Int. Conf. Comput. Fluid Dyn. Barcelona, 2018.

<span id="page-36-0"></span>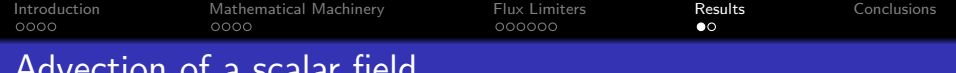

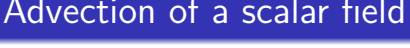

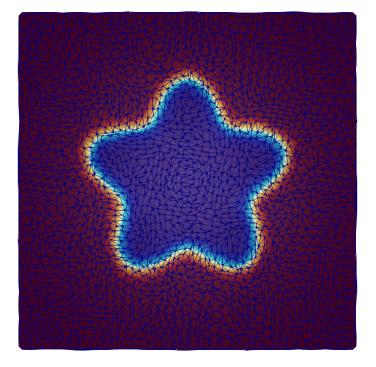

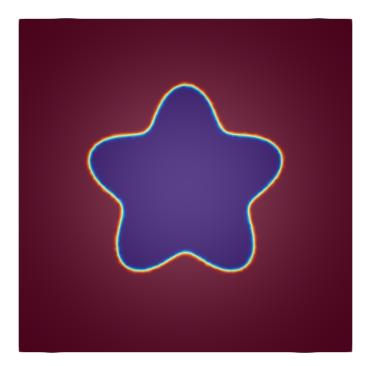

 $\begin{array}{rclclcl} \left\langle \varepsilon \, \Box \, \rangle & \left\langle \varepsilon \, \overline{\partial} \, \rangle \right\rangle & \left\langle \varepsilon \, \overline{\Xi} \, \rangle \right\rangle & \left\langle \varepsilon \, \overline{\Xi} \, \rangle \right\rangle & \left\langle \varepsilon \, \overline{\Xi} \, \rangle \right\rangle & \left\langle \varepsilon \, \overline{\Xi} \, \rangle \right\rangle & \left\langle \varepsilon \, \rangle \right\rangle & \left\langle \varepsilon \, \rangle \right\rangle & \left\langle \varepsilon \, \rangle \right\rangle & \left\langle \varepsilon \, \rangle \right\rangle &$ 

<span id="page-37-0"></span>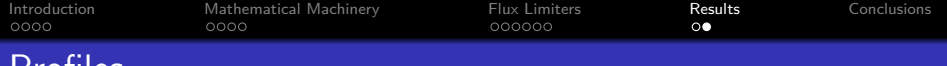

# Profiles

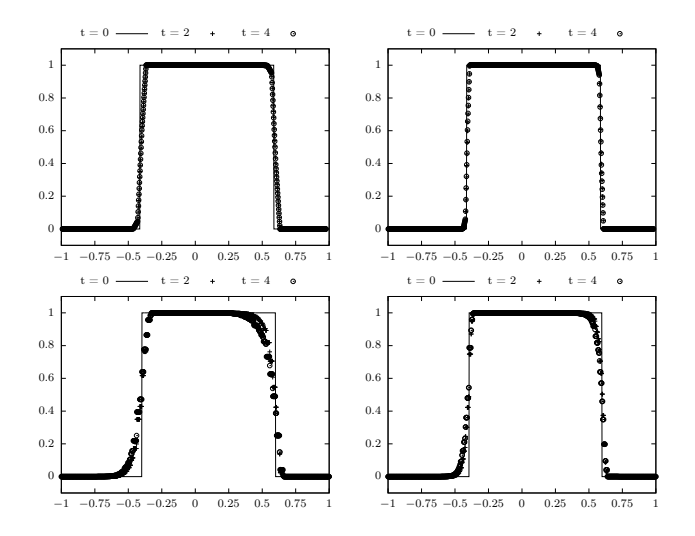

Figure 7: Left column corresponds to a meshes with a characteristic lenght of  $\Delta x = 1/32$  $\Delta x = 1/32$  $\Delta x = 1/32$  $\Delta x = 1/32$  $\Delta x = 1/32$ , while right columns are produced with a cha[rac](#page-36-0)t[eri](#page-38-0)[st](#page-36-0)[ic l](#page-37-0)e[ng](#page-35-0)t[h](#page-37-0) [o](#page-38-0)[f](#page-35-0)  $\Delta x = 1/64.$  20/22

Ē.

<span id="page-38-0"></span>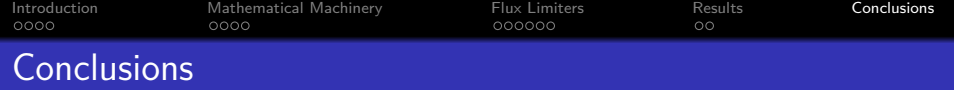

## **Highlights**

Flux limiters have been implemented into a portable platform

21 / 22

メロトメ 伊 トメ ミトメ ミト

- Flux limiters **CAN** be cast in an algebraic form
- New conceptual platform developed

# Future Work

- Analyze flux limiters properties
- Assess flux limiters design
- **•** Improve gradient reconstruction strategies

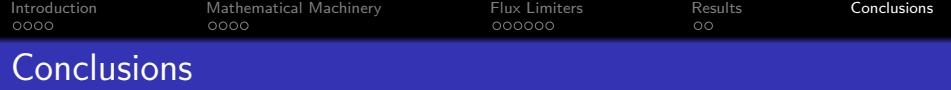

# Thank you for your attention!